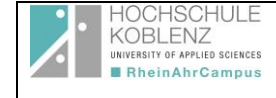

Liebe Studierende,

wir möchten Ihnen hier einige Tipps geben, um auch die BA/MA-Thesis, die letzte Hürde Ihres Studiums, erfolgreich abzuschließen.

In der Regel ist die Thesis am RheinAhrCampus eher anwendungs- statt forschungsorientiert. Es reicht dann aber trotzdem nicht aus, für ein betriebliches Problem eine Lösung / ein Konzept zu entwickeln. Vielmehr muss dieses Konzept wissenschaftlich hergeleitet werden, also z. B. im Gesamtzusammenhang der möglichen Methoden / Lehrmeinungen dargestellt werden, warum genau dieses Konzept zu einer guten Lösung führt. Hier ist also ein Unterschied zur industriellen Praxis, der meist die gute Lösung genügt.

Erwartet wird also eine anspruchsvolle wissenschaftliche Arbeit, die einen empirischen Teil beinhaltet. Literaturarbeiten (Zusammenfassungen eines Themas) sind nicht erwünscht, wenn, dann müssen neue Erkenntnisse gefunden werden.

Die Arbeit ist auch als Word-Datei per Email abzugeben, um leichter Plagiatshinweisen nachgehen zu können,

Idealerweise erstellen Sie ein **Exposé** zu Ihrer Thesis, in dem Sie die Aufgabenstellung, Zielsetzung, Vorgehensweise etc. beschreiben und dies als Basis für eine Diskussion mit Ihrem Erstbetreuer nutzen (siehe Anhang).

\_\_\_\_\_\_\_\_\_\_\_\_\_\_\_\_\_\_\_\_\_\_\_\_\_\_\_\_\_\_\_\_\_\_\_\_\_\_\_\_\_\_\_\_\_\_\_\_\_\_\_\_\_\_\_\_

**Inhalt:**

**1 Themenfindung**

**2 Inhalt und Gliederung, äußere Gestaltung**

**3 Zitierrichtlinien**

**4 Häufige Fehler**

**Anhang: Das Exposé**

# **1 Themenfindung**

Grundsätzlich: Betriebswirtschaftlich relevantes Thema.

Die Studierenden können und sollten selbst Themen vorschlagen. Es ist aber zu beachten, dass für die Thesis ein noch nicht bearbeitetes Thema gewählt wird. D.h. Themen, die bereits im Rahmen von Hausarbeiten behandelt wurden, scheiden aus. Sie können sich jedoch auszugsweise auf eine von Ihnen bereits vorgelegte Arbeit (Hausarbeit, etc.) beziehen, sofern Sie die entsprechenden Quellenangaben vornehmen. Wichtig ist, dass Sie Ihre eigenen und die darin verwandten Quellen angeben.

Folgendes Vorgehen ist zu empfehlen:

- 1. Themenvorschlag, Besprechung und Festlegung des Themas mit dem (potenziellen) Erstgutachter.
- 2. Erstellen des Exposé (siehe Anhang).
- 3. Information des Zweitgutachters über das Thema/die Art der Thesis durch die/den Studierende/n.

Die Aufgabe des Erstgutachters liegt in der qualifizierten Betreuung und Beurteilung der Thesis und in der Erstellung eines Gutachtens über die schriftliche Thesis.

Die Aufgabe des Zweitgutachters beschränkt sich auf die Erstellung eines zweiten unabhängigen Gutachtens über die schriftliche Thesis, d.h., ihm obliegen keine Betreuungsaufgaben, es sei denn, dies erfolgt in Absprache und mit Zustimmung des Erstgutachters.

Grundsätzlich können Sie alle ProfessorInnen des Fachbereiches für die Erstbetreuung ansprechen, unabhängig vom Thema. Wie sinnvoll das ist, wird der/die ProfessorIn entscheiden.

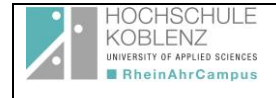

# **2 Inhalt und Gliederung, äußere Gestaltung**

Umfang der BA-Thesis: mind. 50 Textseiten (ohne Deckblatt, Gliederung, Verzeichnisse oder Anhang).

Umfang der MA-Thesis: 60-80 Textseiten +/- 10 % (ohne Deckblatt, Gliederung, Verzeichnisse oder Anhang).

Folgende Gliederung ist verpflichtend zu bearbeiten bzw. folgende Themen sind zu berücksichtigen.

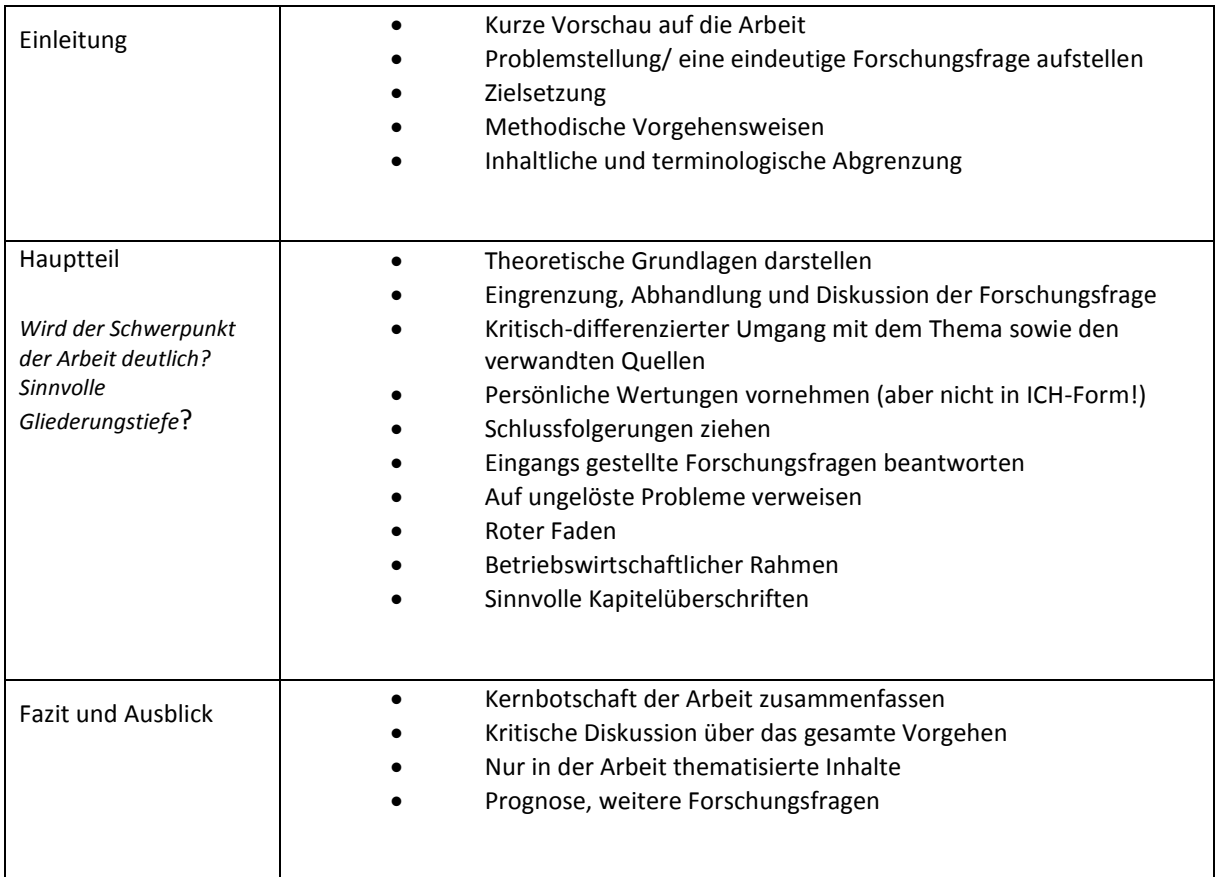

Wir empfehlen folgendes Layout etc:

- Schriftart: gängige Schriftart, z.B. Arial, Times New Roman
- Schriftgröße: 12
- Fußnoten: 1-zeilig; Schriftgrad 8
- Zeilenabstand: 1,5
- Format: Blocksatz
- Korrekturrand: 3 cm links und 4 cm rechts, oben und unten 2,5 cm
- Silbentrennung aktivieren
- Seitennummerierung fortlaufend (beginnend auf Seite 1 des Textteils; vorherige gesondert z.B. mit römischen Ziffern ), in Kopf- oder Fußzeile
- Tabellen und Abbildungen: In den Text integrieren, nummerieren, beschriften und Quelle angeben.

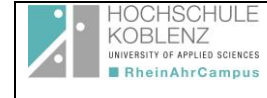

Halten Sie sich an folgenden Aufbau der Thesis:

- Titelblatt
- Inhaltsverzeichnis
- Verzeichnis der Abbildungen (falls vorhanden)
- Verzeichnis der Tabellen (falls vorhanden)
- Abkürzungsverzeichnis
- Text mit sinnvollen Kapitelüberschriften
- Literaturverzeichnis
- Anhang (u.a. Internetquellen).

## **Zu: Titelblatt**

Hochschule Koblenz

RheinAhrCampus Remagen

Fachbereich Wirtschafts- und Sozialwissenschaften, Studiengang: ( … )

BA-Thesis /MA-Thesis

Thema

Erstgutachter: ( ... )

Zweitgutachter: ( ... )

Vorgelegt von: (Name, Anschrift)

Matrikel-Nr.: ( … )

Remagen, den ... (Tag des Abgabetermins)

#### **Zu: Abkürzungsverzeichnis**

Alphabetische Auflistung der im Textteil verwendeten Abkürzungen mit Erläuterung (vollständiger Ausschreibung), insbesondere

- Allgemein-sprachliche Abkürzungen (wie i.d.R, i.S.d., etc., usw.)
- Gesetzestexte (wie HGB, AktG, EStG usw.)
- Zeitschriften (wie BB, DB, DStR usw.)
- Keine Phantasie-Abkürzungen!

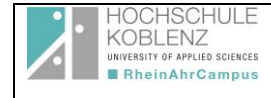

## **Zu: Literaturverzeichnis**

Im Literaturverzeichnis werden die Quellen ausführlich in alphabetischer Reihenfolge genannt.

Ausgewogenes Verhältnis zwischen Literatur- und Internetquellen.

Fachzeitschriften berücksichtigen.

Unternehmensinterne Quellen (bei Arbeiten mit praktischem Bezug in einer Einrichtung), z.B. Protokolle von Expertengesprächen.

Wikipedia ist keine wissenschaftliche Quelle, daher nur eingeschränkt benutzen.

#### **Zu: Anhang**

Hier erscheinen Tabellen, Grafiken, statistisches Material, Fragebögen, Checklisten, EDV-Masken und dgl., die zur Rückverfolgung der Gewinnung der textlichen Aussagen notwendig sind, deren Übernahme in den Textteil aber die Klarheit und Übersichtlichkeit der Lektüre beeinträchtigen würde.

Darüber hinaus werden Inhalte genutzter Internetquellen als Anlagen beigefügt. Dies dient dazu, diese auch dann noch nachvollziehen zu können, wenn der Zugriff auf die entsprechende URL zwischenzeitlich nicht mehr möglich ist.

Anhangsteile, die für den Verständniskontext beim Lesen der Thesis hilfreich sind, sollten ggf. zusätzlich in einem ausgedruckten Anhang aufgeführt werden.

Der Anhang kann auch auf CD gebrannt werden. Hierbei ist darauf zu achten, diese sicher in der Arbeit zu befestigen und/oder mit Eckdaten zu Verfasser und Arbeit zu versehen, um eine Zuordnung zur Arbeit zu ermöglichen.

#### **Zu: Eidesstattliche Erklärung**

"Ich erkläre an Eides statt, dass ich die beiliegende Thesis selbstständig und ohne fremde Hilfe verfasst, andere als die angegebenen Quellen und Hilfsmittel nicht benutzt und die den benutzten Quellen wörtlich oder inhaltlich entnommenen Stellen als solche kenntlich gemacht habe."

Ort, Datum, Unterschrift

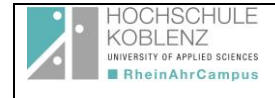

# **3 Zitierrichtlinien**

Achtung: Sämtliche Inhalte, die Sie nicht alleine auf Ihr Blatt schreiben, müssen belegt werden.

Generell gilt: Wörtliche Zitate (also wenn Sie etwas 1 zu 1 abschreiben) sind immer in Anführungszeichen zu setzen.

Sinngemäße Zitate (also wenn Sie Gedanken, Anregungen etc. übernehmen), müssen ebenfalls als solche gekennzeichnet werden.

In der Wissenschaft haben sich zwei Zitiermöglichkeiten herausgebildet: die

- (1) amerikanische Zitierweise sowie die mit
- (2) Fußnoten.

Die Form der Zitierweise ist frei wählbar bzw. sollte mit dem Erstgutachter abgestimmt werden. Die einmal gewählte Form muss jedoch in der Thesis beibehalten werden.

# **Amerikanische Zitierweise**

Die Quellen werden bei der amerikanischen Zitierweise direkt im Text hinter dem Zitat angegeben:

- wörtlich:

..im Sozial- und Gesundheitsbereich sprechen Birzele und Thieme über "die Immaterialität der sozialen Dienstleistung" (Birzele/Thieme, 2007, S. 77) als ein wichtiger Faktor im…

- sinngemäß:

Im Sozial- und Gesundheitsbereich wird oft auch von einer Immaterialität einer sozialen Dienstleistung (vgl. Birzele/Thieme, 2007, S. 20) als ein wichtiger Faktor gesprochen...

# **Fußnoten**

Verwendet man Fußnoten, werden die Quellen jeweils am Ende einer Seite angegeben:

Wörtliches Zitat:

..im Sozial- und Gesundheitsbereich sprechen Birzele und Thieme über "die Immaterialität der sozialen Dienstleistung"<sup>1</sup> als ein wichtiger Faktor im...

<sup>1</sup> Birzele/Thieme: Sozialmarketing, 2007, S. 77.

\_\_\_\_\_\_\_\_\_\_\_\_\_\_\_\_\_\_\_\_\_\_\_\_\_\_\_\_\_\_\_\_\_\_\_\_\_\_\_\_\_\_\_\_\_\_\_\_\_\_\_\_\_\_\_\_\_\_\_\_\_\_\_\_\_\_\_\_\_\_\_\_\_\_\_\_\_-

Oder sinngemäßes Zitat:

\_\_\_\_\_\_\_\_\_\_\_\_\_\_\_\_\_\_\_\_\_\_\_

Im Sozial- und Gesundheitsbereich wird oft auch von einer Immaterialität einer sozialen Dienstleistung <sup>1</sup> als ein wichtiger Faktor gesprochen.

Größe der Fußnoten: 8 pt. Die Fußnoten werden automatisch fortlaufend nummeriert.

<sup>1</sup> vgl. Birzele, J./Thieme, L.: Sozialmarketing, 2007, S. 77.

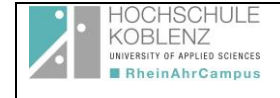

### **Weitere Hinweise**:

Beziehen sich (sinngemäße) Zitate nicht nur auf eine Seite des Buches oder Artikels, schreibt man

- bei zwei Seiten: Birzele/Thieme, 2007, S. 20 f.

- bei mehreren Seiten: S. 20 ff.

Alternativ kann auch der Seitenumfang angegeben werden,

z.B. (Birzele/Thieme, 2007, S. 20-21) oder

(Birzele/Thieme, 2007, S. 20-25).

Bei Quellenangaben zu Zitaten aus **Aufsätzen** in Zeitschriften oder Zeitungen muss in jedem Fall der Titel der Zeitschrift/Zeitung mit aufgeführt werden. z.B.:

## a) bei **amerikanischer Zitation** folgende Zitierung:

…einen anderen Blickwinkel des Themas interne Stakeholder beschreibt Birzele (vgl. Birzele 2006) im Zusammenhang mit Nonprofitunternehmen…

Im Literaturverzeichnis:

Birzele, J. (2006): Interne Stakeholder als bedeutender Faktor des Sozialmarketing. In: Ruckh, M.R. /Noll, C. /Bornholdt, M. (Hrsg.): Sozialmarketing als Stakeholder-Management. Grundlagen und Perspektiven für ein beziehungsorientiertes Management von Nonprofit-Organisationen. Haupt-Verlag: Bern, S. 41-51.

#### b) bei **Fußnotenzitation**:

...einen anderen Blickwinkel des Themas interne Stakeholder beschreibt Birzele<sup>48</sup> im Zusammenhang mit Nonprofitunternehmen…

<sup>48</sup> vgl. Birzele, J. (2006), S. 41-51.

Und im Literaturverzeichnis dann:

Birzele, J. (2006): Interne Stakeholder als bedeutender Faktor des Sozialmarketing. In: Ruckh, M.R. /Noll, C. /Bornholdt, M. (Hrsg.): Sozialmarketing als Stakeholder-Management. Grundlagen und Perspektiven für ein beziehungsorientiertes Management von Nonprofit-Organisationen. Haupt-Verlag: Bern, S. 41-51.

Zitiert man aus ausländischen Quellen (z.B. fremdsprachige Bücher), sind diese in der jeweiligen Landessprache anzugeben.

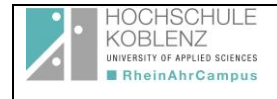

## **Fortlaufende Zitate bei Fußnoten**

Bei mehreren Zitaten aus der gleichen Quelle gibt man ab dem 2. Mal an:

<sup>53</sup> Jung/Kleine, a.a.O., S. 20. Oder

<sup>53</sup> vgl. Jung/Kleine, a.a.O., S. 20.

(a.a.O. = am angegebenen Ort)

Sind zwei aufeinanderfolgende Zitate aus der gleichen Quelle, verwendet man "Ebenda".

<sup>68</sup> Ebenda, S. 223 <sup>68</sup> Vgl. ebenda, S. 223.

Vermeiden Sie zu viele "ebenda" hintereinander.

Ist der Verfasser nicht bekannt, zitiert man o.V. (ohne Verfasser).

Sind das Erscheinungsjahr bzw. der Erscheinungsort nicht angegeben, so ist dies in der Quellenangabe als "o.J." bzw. "o.O." (ohne Jahresangabe/ohne Ortsangabe) zu kennzeichnen.

"Graue Literatur", z.B. Skripte von Professoren oder andere Diplomarbeiten, BA-Thesis oder MA-Thesis, sollten möglichst nicht zitiert werden. Wenn doch, dann muss dies auch angegeben werden (kein heimliches Zitieren aus diesen Dokumenten ohne Quellenangaben).

#### **Zitate aus dem Internet**

Beachten Sie bitte, dass Internetquellen – soweit es sich nicht um amtliche Quellen handelt  $-$  "ungeschützt", d.h. fachlich nicht abgesichert sind. Sie sind in gedruckter Form der Thesis im Anhang beizufügen oder sind auf CD zu brennen.

Ansonsten gleiche Handhabung wie bei wörtlichen/sinngemäßen Zitaten aus Büchern:

- Quellenangabe z.B.: http://www.rheinahrcampus.de/studserver/studserv.html, Datum des Abrufs, evtl. Angabe der Uhrzeit,

- ist der Verfasser bekannt, wird dieser vor dem Namen der Homepage angegeben.

Beispiele:

- Wenn Sie etwas über das EFQM Modell schreiben und dabei eine benutzte Internetseite zitieren:
- **Amerikanisch**: …das Modell des EFQM setzt sich aus 9 Kriterien zusammen (vgl. EFQM 2016), die zunächst…

Dann wird im Literaturverzeichnis folgendes erscheinen:

EFQM (2016): http://www.eoq.org/ecsi.html (Zugriff: 20.11.2018).

Fußnote: …das Modell des EFQM setzt sich aus 9 Kriterien zusammen<sup>34</sup>, die zunächst...

Stand: 08. Januar 2019

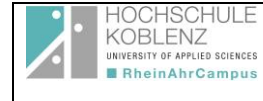

## RheinAhrCampus Remagen Fachbereich Wirtschafts- und Sozialwissenschaften, Hinweise zur Erstellung der BA/MA-Thesis

## Dann erscheint als Fußnote:

34 EFQM (2002), Zugriff: 20.11.2002.

und natürlich im Literaturverzeichnis:

EFQM (2016): http://www.eoq.org/ecsi.html (Zugriff: 20.11.2018).

# **Quellenangaben bei Tabellen/Grafiken**

Tabellen und Grafiken sollten durchgängig nummeriert werden mit Quellenangabe, z.B.

Amerikanische Zitierweise:

Abb. 1: Nutzwertanalyse (Jung/Bruck/Quarg, 2017, S. 125).

Fußnote:

Abb. 1: Nutzwertanalyse<sup>1</sup>

1 Jung/Bruck/Quarg, 2017, S. 125

Sind Grafiken oder Tabellen selbst erstellt, sollten diese auch als solche gekennzeichnet werden:

- Quelle: eigene Darstellung

Quelle: eigene Darstellung in Anlehnung an Jung/Kleine: Management, 1993, S. 181.

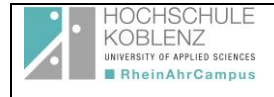

## **4. Häufige Fehler**

- 1. Es werden Methoden erwähnt, aber keine Vor- und Nachteile aufgezählt.
- 2. Es fehlt in der Arbeit der "rote Faden". Die Arbeit ist ein "Zahlenfriedhof". Es wird nicht erklärt, welchen Aussagewert diese Angaben haben sollen und wozu sie dienen können.
- 3. Es erfolgt keine saubere Begriffsabgrenzung. Es finden sich dagegen vielfach umgangssprachliche oder populärwissenschaftliche Formulierungen ("relativ teuer", "relativ neu").
- 4. Es werden Themen (z. B. rechtliche) aufgelistet, ohne darzulegen, welchen Beitrag diese zur Lösung der Problematik der Arbeit leisten. Es fehlt an problemorientierten Kommentierungen zu den Auswirkungen der rechtlichen Vorschriften.
- 5. Langatmige Historie, z.B. zur Geschichte über die Entstehung des Internets oder zur Entwicklung des Marketing seit der Nachkriegszeit, ist überflüssig und leistet i.d.R. keinen Beitrag zum Thema.
- 6. Für die Auswahl von Kriterien, Befragungsmethoden etc. wird keine nachvollziehbare Begründung angegeben. Die Auswahl der best-practice Konkurrenzunternehmen z.B. im Rahmen einer SWOT-Analyse erfolgt ebenfalls kommentarlos. Bei Nutzwertanalysen erfolgt die Auswahl der Kriterien oder Gewichtungsfaktoren rein intuitiv und ohne Untersuchung der Vollständigkeit bzw. Überschneidungsfreiheit.
- 7. Wenn die Arbeit in einem Unternehmen angefertigt wird, kann es sein, dass die Auswahl bestimmter Methoden etc. nicht allein dem Studierenden obliegt, sondern dass das Unternehmen hier mitbestimmt. Dieser Umstand sollte in der Arbeit auch Erwähnung finden, um seitens des Gutachters den Methodeneinsatz nachvollziehen zu können.
- 8. Umfangreiche statistische Angaben sind im Hauptteil und nicht im Anhang dargestellt.
- 9. Es werden nur zufällig anmutende "Punktergebnisse" dargestellt, es erfolgt keine Hinterfragung bzw. Robustheits- oder Sensitivitätsanalyse der Ergebnisse.
- 10. Mangelhafte Quellen: Der theoretische Teil fehlt, ist zu knapp oder basiert auf veralteten Quellen. Quellen sind nicht vertrauenswürdig (Internet), nicht geprüft oder nicht nachvollziehbar.
- 11. Der umgekehrte Effekt kann auch auftreten: zu viel Theorie, kaum Praxisanteile.
- 12. Bücher sind in neuester Auflage zu zitieren, besser noch aktuelle Fachzeitschriften. Oft werden veraltete Bücher aus den 80er Jahren verwandt. Standardwerke fehlen.
- 13. Das Literaturverzeichnis ist nicht mit dem Fußnotenapparat stimmig. Das Literaturverzeichnis ist unvollständig, z.B. ohne Angabe des Vornamens der Verfasser, ohne Angabe des Verlags und häufig ohne Angabe der Auflage.
- 14. Eine betriebswirtschaftliche Ausrichtung ist bei der Bearbeitung des Themas nicht erkennbar.

Wir wünschen Ihnen viel Erfolg!

#### **Die ProfessorInnen und MitarbeiterInnen**

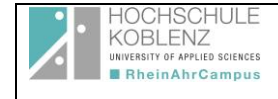

# **Anhang**

## **Das Exposé Erste Schritte zu Ihrer BA/MA-Thesis**

# **Was ist ein Exposé?**

Ein Exposé dient dazu, dem Betreuer der Arbeit (Professor, Dozent) zu verdeutlichen, was Sie vorhaben und wie Sie vorzugehen beabsichtigen. Es ist eine nützliche Grundlage für Beratungsgespräche und findet insofern auch im berufspraktischen Alltag in Unternehmen Verwendung. Das Exposé hilft darüber hinaus, dass Sie sich selbst Klarheit über die eigenen Ziele und Möglichkeiten verschaffen. Der Umfang des Exposés für eine Thesis sollte max. 2 Seiten betragen.

Es sollte auf Folgendes eingehen:

• **Problemstellung**

Sie sollten darlegen, dass sich die Arbeit einer interessanten Frage, einem Problem widmet, das eine wissenschaftliche Untersuchung wert ist. Ausgangspunkt kann z.B. eine Beobachtung in der Praxis sein, ein in der Öffentlichkeit diskutiertes Thema oder eine in der wissenschaftlichen Forschung bzw. Literatur behandelte Fragestellung.

# • **Leitfragen und logisches Gerüst**

Was soll Ihre Arbeit herausfinden? Formulieren Sie dies möglichst präzise in einer Forschungs- oder Leitfrage. Die Leitfrage kann dann weiter in Unterfragen oder Thesen ausdifferenziert werden. Manchmal ist es sinnvoll, daraus schon gleich eine erste grobe Gliederung zu entwickeln, die als logisches Gerüst der Arbeit dient.

# • **Forschungsstand und Quellenlage**

Gehen Sie auf den Diskussionsstand zum Thema Ihrer Arbeit ein. Dazu ist es notwendig, dass Sie sich einen ersten Überblick über die relevante wissenschaftliche Literatur und etwaige andere Quellen (z.B. Dokumente, Datensätze, Internet) verschaffen. Falls Sie sich mit Ihrer Arbeit auf einem schon entwickelten Forschungsgebiet bewegen, sollten Sie auf Theorien, Hypothesen, Ergebnisse usw. Bezug nehmen.

• **Untersuchungsansatz bzw. –methode**

Wie gehen Sie bei der Bearbeitung Ihres Themas vor? Beschreiben Sie so konkret wie in diesem frühen Stadium möglich, auf welchen Wegen Sie Erkenntnisse (Daten) sammeln und welche Verfahren Sie dabei anwenden (z.B. Auswertung von Literatur bzw. Dokumenten, Sekundäranalyse vorhandener Datensätze, Gespräche mit Gewährsleuten bzw. Experten, eigene Erhebung z.B. durch Medienanalyse, Leitfadeninterviews, schriftliche oder mündliche Umfrage). Wer oder was sind Ihre Untersuchungsobjekte und welchen Untersuchungszeitraum betrachten Sie?

# • **Ergebnisse**

Obgleich die Ergebnisse erst am Schluss der Bearbeitung vorliegen, ist es doch ratsam, sich schon von Beginn an Gedanken darüber zu machen, was am Ende herauskommen könnte oder sollte. Dadurch wird Ihr Ziel deutlich, das Sie erreichen wollen, und Sie beugen zugleich der Gefahr vor, dass Sie sich in Nebensächlichkeiten verlieren.

# • **Projektplan und Machbarkeit**

Üblicherweise haben Sie für Ihre Arbeit nur eine begrenzte Zeit zur Verfügung. Es ist daher wichtig, dass Sie mit Ihrem Zeitbudget ökonomisch umgehen. Am besten ist, Sie

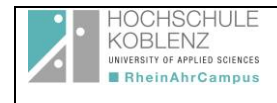

stellen einen Projektplan auf, der die einzelnen Arbeitsschritte und den dafür vorgesehenen Zeitbedarf aufführt.

#### **Anhang:**

Vorlage zum

#### **Exposé (bitte ausfüllen und mit Erstbetreuer besprechen)**

Name: E-Mail: Vertiefungsrichtung:

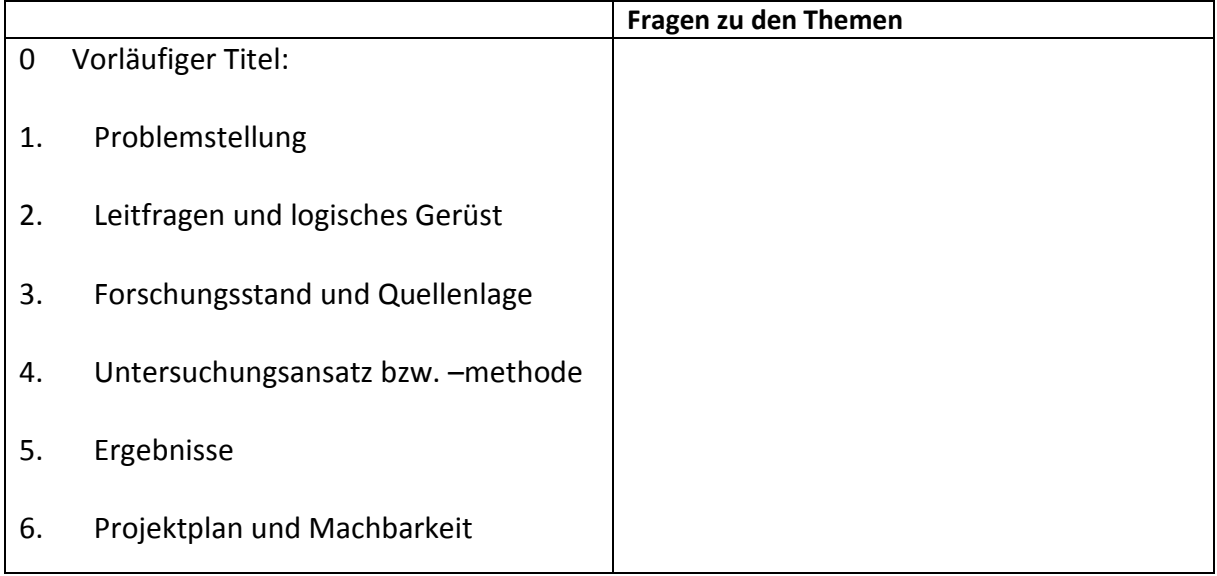

## **(Bitte persönlichen Projektplan ausfüllen)**

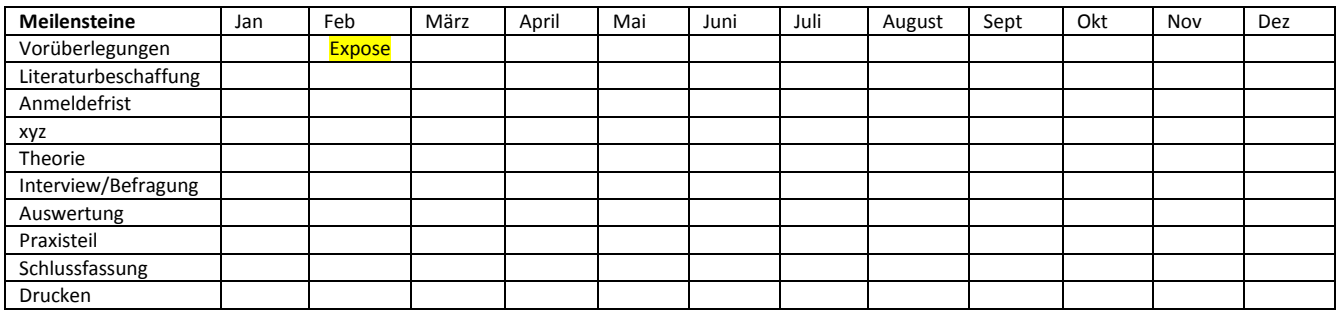

**\_\_\_\_\_\_\_\_\_\_\_\_\_\_\_\_\_\_\_\_\_\_\_\_\_\_\_\_\_\_\_\_\_\_\_\_\_\_\_\_\_\_**